webmasters fernakademie

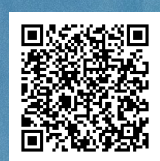

Weiterbildung »Experte/Expertin für Linux und linuxbasierte Dienste«: Linux professionell administrieren

Foto: iStock / demaerre

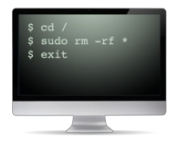

In dieser Weiterbildung lernst du das Handwerkszeug des Web-Administrators kennen. Grundlage dieses gefragten Berufs sind solide Anwendungskenntnisse in Linux. Du eignest dir auf dieser Basis Kenntnisse und Fertigkeiten an, um die technische Infrastruktur für Internetauftritte bereitzustellen und als technischer Spezialist für einen reibungslosen Betrieb zu sorgen.

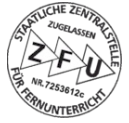

## ■ Warum eine Weiterbildung zum Web-Administrator Linux?

In den meisten Unternehmen und Institutionen sind heute Computer-Netzwerke vorhanden. Diese IT-Strukturen müssen verwaltet, abgesichert, überwacht und weiterentwickelt werden. Dies gewährleisten Web-Administratoren. Du sorgst dafür, dass die IT- Landschaft deines Unternehmens oder deiner Behörde permanent einsatzbereit ist. Web-Administratoren verwalten Dutzende von Webservern und Arbeitsplatzrechner und kümmern sich darum, dass Mitarbeiter stets von ihrem Rechner auf Internet, Applikationen, Datenbanken und Kommunikationsdienste zugreifen können. Web-Administratoren gewährleisten den zuverlässigen Betrieb der IT- Landschaft eines Unternehmens und sind entsprechend auf dem Arbeitsmarkt gefragt. Mit den Kenntnissen und Fähigkeiten eines versierten Linux-Anwenders und verantwortungsvollen Web-Administrators schaffst auch du dir neue Karriereperspektiven und Aufstiegschancen in Unternehmen nahezu aller Wirtschaftszweige.

Für den verantwortungsvollen Job als Web-Administratoren benötigst du profunde Kenntnisse aktueller Server-Technologien. Allein aufgrund der Marktanteile bei Webservern sind Linux-Kenntnisse essenziell, hinzu kommen Kenntnisse von Datenbanksystemen wie beispielsweise MySQL, Webserver-Technologie wie Apache und Netzwerkarchitekturen wie TCP/IP und vieles mehr. Diese und viele weitere Kenntnisse eignest du dir in unserer Online-Weiterbildung an. Im Verlauf des Kurses vollendest du den Schritt vom Linux- Anwender zum Linux-Administrator und wartest pflegst und passt »dein System«an deine Bedürfnisse an, beispielsweise übst du per Virtualbox die Einrichtung eines virtuellen Netzwerks. Du erwirbst sowohl theoretisches Wissen als auch die praktischen Fähigkeiten, um die Leistungsfähigkeit, Erreichbarkeit, Stabilität und Sicherheit von Websites und Webanwendungen zu garantieren und die Webserver bzw. Serverlandschaften in deiner Verantwortung an die wachsenden Anforderungen anzupassen.

# ■ Was ist das Besondere an dieser Weiterbildung?

Der Praxisbezug unserer Weiterbildung zum Web-Administrator wird sichergestellt durch über 200 praktische Übungen und Anleitungen, die auf über 90 Lektionen verteilt sind. Zudem enthält die Weiterbildung zehn Projektaufgaben, die von den jeweils zuständigen Tutoren (siehe unten) betreut und bewertet werden. Zu jeder eingereichten Arbeit erhältst du eine differenzierte Bewertung und ein ausführliches Feedback.

# ■ Was lerne ich in dieser Weiterbildung?

Unsere Weiterbildung zum Web-Administrator enthält folgende Lerninhalte:

### **▸** Einführung in Unix/Linux

In dieser Class führen wir dich gründlich in Unix und Linux ein: du wirst dich beispielsweise in einen Linux-Server einloggen und Man- Pages zur Informationsbeschaffung nutzen. Weiterhin lernst du anhand von vielen Beispielen und Übungen, mit Dateien und Verzeichnissen unter Linux sicher umzugehen, Dateien mit dem Text-Editor *vi* zu bearbeiten und eine Shell einzurichten. Wir erläutern dir darüber hinaus das Unix-Linux-Berechtigungssystem und versetzen dich in die Lage, Datei- und Verzeichnisrechte richtig zu lesen und mit *chmod* zu setzen. Abschließend lernst du, Prozesse mit verschiedenen Linux-Kommandos zu verwalten und zu steuern. In den beiden Projektarbeiten wirst du dein neu erworbenes Wissen einsetzen, um konkrete Aufgabenstellungen der Linux-Verwaltung fachgerecht zu erledigen.

### **▸** Einführung in TCP/IP

Wir erläutern dir in dieser Class zunächst, wie Computernetzwerke und das Internet entstanden sind und heutzutage eingeteilt und verwaltet werden. Anschließend erfährst du, was das OSI-Schichtmodell ist und wie damit die TCP/IP-Architektur zusammenhängt. Im weiteren Verlauf lernst du, Aufgaben und Funktionen der Netzzugangsschicht z. B. anhand von Ethernet nachzuvollziehen. Besonderes Augenmerk legen wir hierbei u. a. auf das IPv4- und IPv6-Netzwerkprotokoll. In zahlreichen Übungen wirst du dich dann auf die abschließende Projektarbeit vorbereiten, in der du ein Netzwerk planen und aufbauen wirst.

#### **▸** Linux Debian Systemadministration

In dieser Class erfährst du am Beispiel von Debian, wie du Linux installieren und in ein Netzwerk integrieren kannst. Ausführlich erläutern wir dir anschließend die Funktion des Benutzers *root* und zeigen dir dabei schrittweise, wie du in Linux User-Rechte vergeben und beschränken, damit du Benutzer verwalten und Berechtigungen managen kannst. Du lernst, viele weitere Aufgaben mit Linux- Befehlen und -Tools zu erledigen, z. B.: Systembackups erstellen, derartige Aufgaben mit Hilfe von Crons zu automatisieren, sowie Pakete und Quellcode zu installieren. Ein Schwerpunkt dieser Class ist außerdem, dir ein Verständnis für Sicherheitsrisiken und der sog. Systemhärtung zu vermitteln. Anhand vieler Schritt-für-Schritt-Anleitungen, Beispiel-Kommandos und Übungen wirst du dir nach und nach solide Linux-Kenntnisse aneignen.

### **▸** Grundlagen der Shellskript-Programmierung

Hier geht es tief in die komplexe Welt der Shellskript-Programmierung unter Linux-Debian. Wir erläutern dir dabei zuerst Zweck, Aufbau und Ausführung von Shellskripten. Anschließend lernst und übst du anhand zahlreicher Beispiele, mit Variablen zu arbeiten, Shell-Expansion und Stringverarbeitung anzuwenden sowie Tests und Bedingungen einzusetzen. Weiter geht es dann damit, wie du Verzweigungen und Schleifen in Shellskripten programmieren und nutzen kannst. Wir stellen dir darüber hinaus nützliche Hilfskommandos vor und zeigen dir, wie du Prozesssignale verarbeiten kannst. Abgerundet wird die Class durch eine anschauliche Einführung in die Arbeit mit regulären Ausdrücken (regex), die bei der täglichen Arbeit als Linux-Admin äußerst hilfreich sind. Im Abschlussprojekt wirst du ein Shellskript programmieren, welches sich um die wichtige Aufgabe der Datensicherung kümmern wird.

#### **▸** DNS & Mail mit BIND & Postfix

Der Schwerpunkt dieser Class ist, dir die Arbeitsweise von DNS- und Mail-Protokollen zu erläutern. Du wirst werden dabei einen DNS- Server mit Bind9 installieren, konfigurieren und administrieren. Ebenso lernst du, wie du einen Mail-Server mit Postfix einrichten kannst. Wir stellen dir außerdem alle notwendigen Informationen zur Verfügung, wie du SPAM und die missbräuchliche Nutzung eines Postfix-Servers effektiv unterbinden kannst. Darüber hinaus gehen wir in dieser Class ausführlich auf die verschlüsselte Serverkommunikation per SSL und TLS ein, sodass du den Mailboxzugriff entsprechend sicher konfigurieren kannst. Abschließend erfährst du alles Wichtige zu Aufbau und Funktionsweise des FTP-Protokolls, wobei du auch einen FTP-Server einrichten wirst. Das Gelernte wirst du in zwei praxisnahen Projektarbeiten üben und festigen.

#### **▸** Webserver-Administration (Linux, Apache, MySQL, PHP)

Diese Weiterbildung schließt mit dem wichtigen Aufgabengebiet der Webserver-Administration ab: Wir zeigen dir, wie du einen Apache-Server unter Linux-Debian inkl. MySQL- und PHP-Unterstützung (sog. LAMP-Server) richtig aufsetzt und sichers. Anhand von vielen Beispielen und Übungen lernst du dann, Content-Management-Systeme aufzuspielen und zu konfigurieren. Du erfährst, wie du PHP und MySQL im Apache konfigurieren und administrieren kannst. Den Apache-Server wirst du außerdem für verschiedene Anwendungsszenarien einrichten und dabei auch lernen, wie du die Aktivitäten z. B. über die Webserver-Logfiles überwachen kannst. In den drei abschließenden Projektarbeiten beschäftigst du dich dann z.B. damit, MySQL und PHP auf einem von dir eingerichteten Apache-Server zu konfigurieren.

## ■ Abschluss/Zertifizierung

Die Zertifizierung zum Certified Linux Administrator erfolgt in zwei Schritten:

Im ersten Schritt bearbeitest du mehrere praxisbezogene Einsendeaufgaben (Projektarbeiten) und reichst diese zur Bewertung bei uns ein. Das Ergebnis erscheint im qualifizierten Abschlusszeugnis der Webmasters Fernakademie als Praxisnote.

Im zweiten Schritt absolvierst du eine Theorieprüfung nach dem [Multiple-Choice-Verfahren,](https://de.webmasters-europe.org/zertifizierungen) die du beim Europäischen Webmasterverband Webmasters Europe e. V. ablegst. Für die Teilnahme an dieser Prüfung erhältst du von uns einen Gutschein, der Preis dafür ist also in dieser Weiterbildung bereits enthalten. Weitere Informationen zu den Abschlüssen und Zertifizierungen von Webmasters Europe e. V. haben wir auf der Seite [WE-Zertifizierungen](https://www.webmasters-fernakademie.de/ihr-fernstudium/we-zertifizierungen) für dich zusammengestellt.

# Wie läuft ein Fernstudium bei uns ab?

Wir stellen dir die Lerninhalte des Fernstudiums in unserer browserbasierten Online-Lernplattform rund um die Uhr zur Verfügung. So kannst du in Ruhe zu beliebigen Tageszeiten, gemäß deines gebuchten Voll- oder Teilzeitmodells und von jedem Ort aus studieren. Eine Anwesenheitspflicht gibt es bei uns nicht. In unserem Online-Campus kannst du jederzeit die jeweils zuständigen Tutoren kontaktieren. Von ihnen erhältst du zeitnah fachlich und pädagogisch kompetente Unterstützung, z. B. wenn du Fragen hast oder Hilfe benötigst. Auf der Seite Wie läuft ein [Fernstudium](https://www.webmasters-fernakademie.de/ihr-fernstudium/wie-laeuft-ein-fernstudium-bei-uns-ab) bei uns ab? erläutern wir dir im Detail, wie der Ablauf von der Buchung bis zur Abschlussprüfung bei uns ist.

Auf unserer Seite Häufige Fragen erfährst du, welche [Voraussetzungen](https://www.webmasters-fernakademie.de/ihr-fernstudium/haeufige-fragen#voraussetzungen) für die Teilnahme an unseren Weiterbildungen du grundsätzlich erfüllen solltest.

## ■ Kursdauer

Die Dauer hängt von Ihrer wöchentlichen Studienzeit ab. Diese legen Sie vor Beginn des Lehrgangs fest, können diese jedoch später jederzeit noch anpassen.

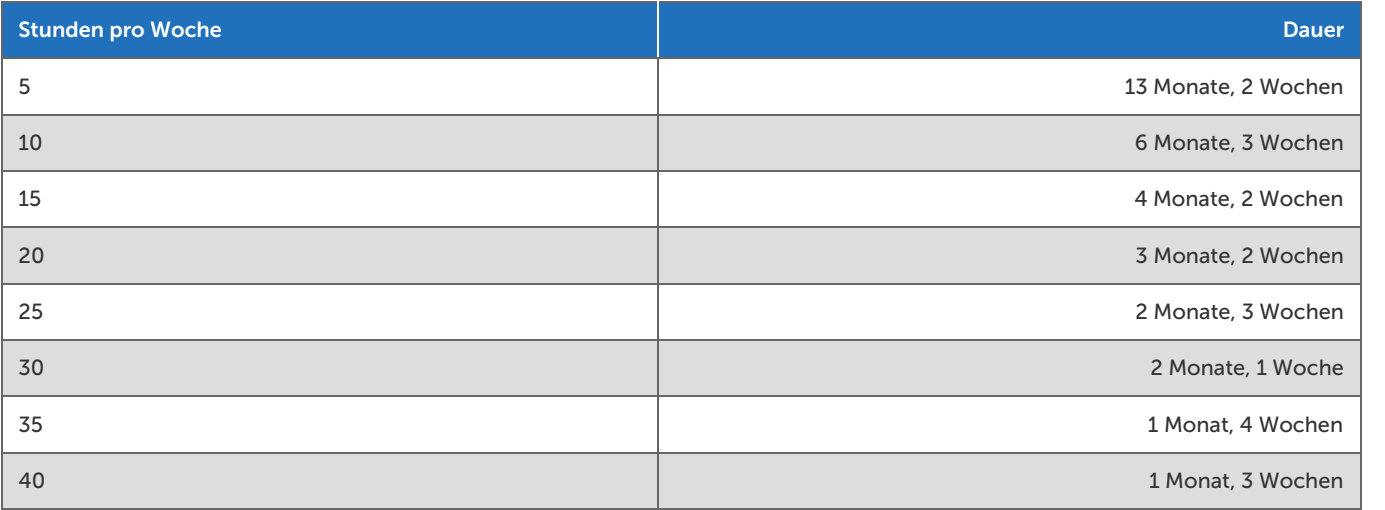

### **Kostenlose Verlängerung**

Sie können diesen Fernkurs unabhängig von Ihrer gewählten wöchentlichen Studienzeit bzw. Gesamtdauer auf maximal 9 Monate kostenlos verlängern.

# Studiengebu**̈**hr

Die Studiengebühr beträgt 3.625,00 €, zahlbar in monatlichen Raten. Die Höhe und Anzahl der monatlichen Raten ergibt sich aus der von Ihnen gewählten Gesamtdauer, der Gesamtbetrag ändert sich dadurch nicht.

Ein Gutschein für die Zertifikatsprüfung des Verbandes Webmasters Europe e.V. ist in den Studiengebühren enthalten.

# ■ Buchung

Online auf unserer Website: <https://www.webmasters-fernakademie.de/weiterbildung/linux>

## ■ Ihre Tutoren

In dieser Weiterbildung betreuen und unterstützen Sie:

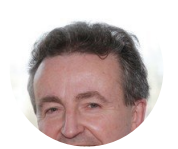

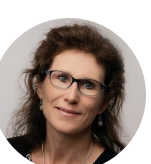

Dipl.-Math. Horst

Dr. Ulrike Walter

# ■ Förderung

Deine Teilnahme an dieser Weiterbildung zum zertifizierten Web-Administrator kann gefördert werden!

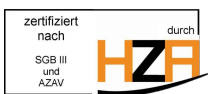

### **▸** Förderung mit Bildungsgutschein (Agentur für Arbeit, Jobcenter)

Die Weiterbildung zum Linux-Administrator/zur Linux-Administratorin ist unter der Maßnahmenummer 729 0113 2023 (Modul 8: Experte/Expertin für Linux und linuxbasierte Dienste) von der Agentur für Arbeit bundesweit zugelassen. Die Gesamtkosten bei mit Bildungsgutschein staatlich geförderten Maßnahmen betragen 4.942,80 € bezahlbar in monatlichen Raten, die wir über den Bildungsgutschein direkt mit der Agentur für Arbeit abrechnen. Diese Kosten ergeben sich aus einer Deckungsbeitragsrechnung, die von der sog. Fachkundigen Stelle für die Maßnahmezertifizierung gemäß AZAV geprüft wird. Die höheren Kosten im Vergleich zu Selbstzahlern ergeben sich durch den höheren, personalintensiven Verwaltungsaufwand bei geförderten Kursen.

### Anmeldung zu einem mit Bildungsgutschein geförderten Fernkurs

Geförderte Weiterbildungen per Bildungsgutschein können nicht über den Bestellvorgang auf der Website gebucht werden. Bitte kontaktiere uns telefonisch für ein [Beratungsgespräch.](https://www.webmasters-fernakademie.de/ihr-fernstudium/weiterbildung-per-bildungsgutschein) Über den weiteren Ablauf kannst du dich auf unserer Seite Weiterbildung per Bildungsgutschein informieren. Sobald uns alle Unterlagen vorliegen und überprüft sind, können wir den Bildungsvertrag mit dir abschließen und das Fernstudium für dich starten.

Allgemeine Informationen zur Förderung per [Bildungsgutschein](https://www.webmasters-fernakademie.de/foerdermoeglichkeiten/bildungsgutschein) und weiteren [Fördermöglichkeiten.](https://www.webmasters-fernakademie.de/foerdermoeglichkeiten/uebersicht)

### ■ Beratung & Kontakt

Für alle Fragen stehen wir Ihnen gerne zur Verfügung:

Tel: 0911 / 49 52 23-0 Fax: 0911 / 49 52 23-99 E-Mail: [info@webmasters-fernakademie.de](mailto:info@webmasters-fernakademie.de)

## ■ Termine\*

Die nächsten Starttermine für geförderte Weiterbildungen sind:

- 10.06.2025
- $07.07.2025$
- 04.08.2025
- $01.09.2025$
- 29.09.2025
- 27.10.2025

\*Wunschtermine sind möglich. Erkundigen Sie sich über unser [Kontaktformular!](https://www.webmasters-fernakademie.de/kontakt)

# ■ ZFU-Zulassung

Die Weiterbildung ist von der Staatlichen Zentralstelle für Fernunterricht in Köln (ZFU) geprüft und unter der Nummer 7253612c staatlich zugelassen.

## **E** Studienvertrag und Kündigungsfrist

Sie können den Fernkurs jederzeit mit einer Frist von 4 Wochen zum Ende eines Studienmonats kündigen. Die Studienvertragsbedingungen finden Sie unter <https://www.webmasters-fernakademie.de/fragen-antworten/studienvertrag>